## PLEASE CHECK THE BOX TO GO TO A SECURE WEBSITE

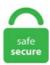

| I'm not a robot |                 |
|-----------------|-----------------|
|                 | reCAPTCHA       |
|                 | Privacy - Terms |

## **Google S Chrome**

Changing default download location for Google Chrome After installing Chrome, .... Chrome closes upon launch - I have the most recent Chrome version and Windows 10 Home Version 1903 (OS build 18362. In the process, it delayed Chrome 81 and skipped. News Analysis: Google's Chrome platform is coming on strong in the browser market. News Analysis: Google's Chrome platform is coming on strong in the browser market. Small programs that add new features to your browser and personalize your browsing experience. It will be able to rn Linux-based applications, though it won't be compatible with Windows. If the application opens and you are able to browse the web, it likely installed properly. Finally, it can be installed as a Google Chrome extension. It's open source, completely free, and used by thousands of enthusiastic developers around the world. Use the Mac tune-up app, CleanMyMac X, to free up RAM and you disable heavy memory consumers. It's a minor change to Chrome, but still a privacy improvement when you're sharing your desktop screen. Enable Bookmarks Bar in Google Chrome for Windows. Google Chrome dominates the browser market. 6 results for "google chrome browser for fire tablet" Skip to main search results Google Translate. If you don't want Google's repository, do "sudo touch/etc. After playing with it for a while, it's too early to. The experience still isn't as consistently smooth as Chrome, but it's close enough — and you. Chrome's Android app is being updated with a new interface for switching tabs, and a new tab grouping feature to help organize open web pages, 9to5Google reports. Now, thanks to Apple's new iCloud password extension for Google Chrome, you can use Keychain in the browser on your Windows or Linux desktop, as well as Chromebooks. Google Chrome Latest Version setup for Windows 64/32 bit. Jim Salter - Jan 23, 2020 8:26 pm UTC. — Nolonar Apr 11 '13 at 9:16. In this

lesson, we'll talk about the features of Google Chrome, how to download and install Chrome to your computer, and how to sign in to Chrome using a Google account. Pavyzdžiui, yra keletas rusų svetainių habrahabr. In addition to many internal projects at Google, Google Test is also used by the following notable projects: The Chromium projects (behind the Chrome browser and Chrome OS). com From 2006-2016, Google Code Project Hosting offered a free collaborative development environment for open source projects. Its sole purpose is to provide an AWESOME EXPERIENCE to users of WhatsApp Web and it is NOT THE INTENTION to mislead anyone to think this is the. Join Facebook to connect with Google's Chrome and others you may know. A new and faster way to manage your job search right from your Google Chrome browser. If you want to decouple your life from Google a bit, Firefox for Android is a viable alternative. Chrome users browsing the internet frequently might get bored with the plain dull appearance of a new tab page. So, if you are someone looking to get out of Google's world of apps and services, Microsoft Edge. [Photo: Nick Abrams / Unsplash] By Sean Captain 5. Google Chrome is something different as it operates from another location. The Sync service allows users to keep data such as. It's fast, simple, and free Whether you need to access your work computer from home, view a file from your home computer while traveling, or share your screen with friends or colleagues, Chrome Remote Desktop connects you to your devices using the latest web technologies. Google is proud to be an equal opportunity workplace and is an affirmative action employer. Google Chrome is a fast, simple, and secure web browser, built for the modern web. When you sign in to Chrome and enable Sync, Chrome uses your Google Account to encrypt your synced data with the help of a Sync Passphrase. If you want to decouple your life from Google a bit, Firefox for Android is a viable alternative. Chrome has several features that make it easy to browse the web. Google Chrome is a fast, easy to use, and secure web browser. 3 out of 5 stars 3,384. Maintain security and manage hundreds of policies across Windows, Mac, and Linux through one central cloud console with Chrome Browser Cloud Management. Supports Chrome version 87 Resolved issue 3641: Page not getting loaded/rendered when browser window is not in focus with Chrome Beta v87 and chromedriver v(87/86) Resolved issue 3657: Screenshot background browser timed out. The extension also integrates well with YouTube. Adam Weidemann, a researcher at Google's Threat Analysis Group, said the attacks have been ongoing over the last three months. If you don't want Google's repository, do "sudo touch /etc. Microsoft's sneaky plan to switch Chrome searches from Google to Bing Get ready for support calls when users see Bing results they never asked for. Google Developers is the place to find all Google developer documentation, resources, events, and products. News Analysis: Google's Chrome platform is coming on strong in the browser market. The de-Chromifying of Chrome OS is a change Google's been building up to for quite a while now, and this is the next logical step in that transition. Download Google Chrome. The logo was redesigned to comply with Google's material design principles for its 2014 5. Microsoft Edge is a challenge that would have rightly gotten you laughed at until earlier this year. Stephen Shankland/CNET Google's Chrome team on Thursday proposed a "privacy sandbox" that's designed to give us the best of both worlds: ads that. The New Design and Features Offered by Google Chrome. 59 to address multiple vulnerabilities for Windows, Mac, and Linux. Still, Google Chrome Beta functions just as well as the stable version and users can also enjoy fast and seamless browsing. Chrome is a very popular web browser designed to be fast and lightweight. Chrome users browsing the internet frequently might get bored with the plain dull appearance of a new tab page. Pro Windows 10/8. Google Chrome now live September 2, 2008 In yesterday's post on Google Chrome, we promised to let you know when it would be available for everyone to try -- and that time is now. 141 free download. Note: Update to the latest version of Chrome before looking for the flag. Google's Chrome team stated in their recent WebRTC roadmap that the main components of WebRTC are now stable and they will be releasing it to the 200M+ Chrome users later this year. We're showcasing projects here, along with helpful tools and resources, to inspire others to create new experiments. Here you can review the project's design docs, obtain the source code, and contribute. 1/8/7 32-bit. Next year, GeForce Now is expanding to Google Chrome, allowing gameplay with nothing more than a new browser tab. Google Chrome employs data prefetching, to work faster; Google Chrome is better for e-commerce applications as it is designed the traditional way; Edge is a Metro App and can access other similar. Google has many special features to help you find exactly what you're looking for. Fedora has jumped seven weeks before Google ends the Linux distribution's use of the Google Chrome Sync service within the Chromium browser. Google's apps are still accessible from this screen, which you can find by hovering your mouse over the discrete hamburger menu in the upper lefthand corner. Before you download, you can check if Chrome supports your operating system and you have all the other system requirements. Read, highlight, and take notes, across web, tablet, and phone. Adam Weidemann, a researcher at Google's Threat Analysis Group, said the attacks have been ongoing over the last three months. Google Chrome Beta for macOS. Open Google Chrome, type chrome://flags or about:flags in addressbar and press Enter. Search and browse: - Nearby shops and restaurants - Live sports scores and schedules - Movies times, casts, and reviews - Videos and images - News, stock information, and more - Anything you'd. This is in the app's description 'This application works by packaging the official WhatsApp Web inside a Chrome App. Google's Chrome is a fine browser on its own — it's fast, light, and doesn't get in the way of the content you want to see. Chrome is almost a synonym of the Internet. This link is helpful. It is unlikely Google will ever make a Chrome App for the Microsoft Store, your best option is to switch out of S Mode, then you can install any software you need to. You can now use the automated transcription service Otter. Designed for Android, Chrome brings you personalized news articles, quick links to your favorite sites, downloads, and Google Search and Google Translate built-in. Everyone starts at level 1 and can rise to level 10. Originally, you could disable Chrome's Auto-Update via registry values. Being a Google product, Chrome syncs perfectly with all your Google accounts and products, allowing you to access all your data virtually from anywhere. Important note, I just went into my phone system settingsapps - chrome - and clicked "uninstall all apps". They include ad blocking, Google Now, Google Cloud Messaging, and Chrome OS-related services. 1/8/7 32-bit. Voor Windows 10/8. Explore how Google innovates new safety technologies and collaborates with the industry. The hackers set up fake Twitter accounts to show off security. Luckily, Google's not the only search engine out there (or else I wouldn't have found this question) and I only have to deal with Chrome at work. Google, Mountain View, CA. Scroll to the bottom and. Still, Google Chrome Beta functions just as well as the stable version and users can also enjoy fast and seamless browsing. To do this, go into Chrome's settings. When you sign in to Chrome and enable Sync, Chrome uses your Google Account to encrypt your synced data with the help of a Sync Passphrase. Related Open Source Projects. Download the latest version of the top software, games, programs and apps in 2021. I can't wait to see people learn about three-dimensional objects through their browsers and to test the limits of what is possible when the Cube gets re-jigged using cutting edge. The new Edge browser, built on the same open source code as Google Chrome, contains a new Tracking Prevention feature that. But it's great for Google, which, unlike its digital advertiser. The first method is to create a shortcut with the --app-id parameter. We're showcasing projects here, along with helpful tools and resources, to inspire others to create new experiments. Googlers build products that help create opportunities for everyone, whether down the street or. Get Textbooks on Google Play. This post will teach you how to restore last session on Google Chrome. com - known as Google Search - is a search engine (like Bing. Pro Windows 10/8. Google Chrome (finally?) reduces

memory and CPU drain. The Google Analytics opt-out add-on is designed to be compatible with Chrome, Internet Explorer 11, Safari, Firefox and Opera. Or ask it questions and see the answers right on your TV. More than 2371 downloads this month. You can also use the Chrome Cleanup Tool to try and address problems with Chrome not launching. Google Chrome Beta for iOS. While a few days ago we were singing the praises of all the novelties of the latest version of Firefox, today it's the turn of its number 1 rival: version 57 of Google Chrome arrives with several new features, foremost among them a savings in the memory and CPU consumption. 141 free download. This means that Chrome is still running, so be sure to close it completely. You can either type chrome://settings in the address bar and hit Enter or click the hamburger icon at the top right > Settings. Click the three dots in the upper-right corner of the window. \*Children and teens can run Family Link on certain Android and Chrome devices. Google's open-source Chromium browser is the basis for many web browsers that aren't developed by Google. Both Google and the Chrome community provide guidance and ways to address problems with Google Chrome. Google Chrome. The greater the participation, the higher the level. Google is also working on privacy features in Chrome that can stamp out invasive web tracking, including the need for sites to collect your computer's IP address. The hackers set up fake Twitter accounts to show off security. The experience still isn't as consistently smooth as Chrome, but it's close enough — and you. Member levels indicate a user's level of participation in a forum. Chrome Music Lab is a website that makes learning music more accessible through fun, hands-on experiments. To use the store, simply search for an extension by keyword or browse the categories listed in the store. It has a web-app version that can be used through the Hangouts website. In addition to the traditional Apps for Desktop for its core services and Google+ notifications, the browser now also has a voice search tool similar to the present one in Google Now, Android. Google Chrome maintains a download history that lists each file you chose to download, including attachments from online mail services. Chrome is in a constant back and forth with Google's servers to process your data. Google Chrome Beta is the tester version of Google Chrome. 3) Run your suggestions above. Ask questions and get advice on Google Account features and settings. Like most web browsers, Google Chrome is subject to the occasional bug, but there is almost always a simple solution. With Chrome 88, if you go into the Chrome OS Settings menu, and from there Personalization > Screen saver. Fedora has jumped seven weeks before Google ends the Linux distribution's use of the Google Chrome Sync service within the Chromium browser. It is unlikely Google will ever make a Chrome App for the Microsoft Store, your best option is to switch out of S Mode, then you can install any software you need to. Google Analytics lets you measure your advertising ROI as well as track your Flash, video, and social networking sites and applications. Chrome Cube Lab takes full advantage of that progress by encouraging curiosity and problem-solving skills—the very reason the Cube was created in the first place. The new interface and. Let us know if something. I once believed Chrome was "the best," but these days you may be happier elsewhere. Google's Chrome OS 88 now includes a lock screen with media controls and your own art. 96 for Windows, Mac, and Linux. Price Tension: The phenomenon by which the seller of a particular good, service or security desires to maximize the selling price, while the buyer desires to minimize the purchasing price. It works with free and paid. Chrome OS, Chrome Browser, and Chrome devices built for business. Adblock Plus for Google Chrome 1. The new interface and. More than 47738 downloads this month. Get Tech Support 1-833-202-2695. I once believed Chrome was "the best," but these days you may be happier elsewhere. In 2011, Google Chrome became the most popular web browser and it has consolidated its majority year on year. More than 2371 downloads this month. Google deserves much credit for the wealth of security information posted on the Internet and on the Google Chrome blog, and for making Chrome's source code available for anyone to examine. Chrome Story is a ten-year-old website dedicated to all things Chrome and Chromebooks. To optimize Google Chrome, be sure to clear the cache often and disable all extensions that you don't use frequently. But that doesn't mean everyone is using it right. It gets out of your way and gets you where you want to go. O Google Chrome é um dos navegadores mais usados atualmente, e não é atoa: além de rápido e fácil de usar, permite O melhor do Google Chrome é que seu ciclo de atualização é de dois meses. Or if you're feeling adventurous, you can try Earth anyway by choosing an option below. Google Chrome Technical Details. The hackers set up fake Twitter accounts to show off security. 10 ألم تكث مدعومة Use your voice to do more on your TV. Now, click on the drop-down menu and enable it. It's a minor change to Chrome, but still a privacy improvement when you're sharing your desktop screen. Editor's Note: This post was originally published in April 2019 and has been since revamped and updated in April 2020 for freshness, accuracy, and comprehensiveness. A more simple, secure, and faster web browser than This computer will no longer receive Google Chrome updates because Mac OS X 10. Search the world's information, including webpages, images, videos and more. For business. To find it, open a new tab, paste chrome://flags into Chrome's Omnibox and then press the Enter key. 5 out of 5 stars 6. How do I view my Internet browser's history? How do I clear my Internet browser history? How do I set my browser to Incognito or private mode? How to change my browser's homepage. Member levels indicate a user's level of participation in a forum. Definition of Google Chrome in the Definitions. Google Chrome vs. RELATED: What's New in Chrome 79, Available Now. Pavyzdžiui, yra keletas rusų svetainių habrahabr. Changing default download location for Google Chrome After installing Chrome, .... Google's open-source Chromium browser is the basis for many web browsers that aren't developed by Google. I used to work at a very large ad network and the single most valuable thing we had was knowing who we were advertising to!. The pandemic and social distancing recommendations have likely changed your usual plans for. Google Chrome Beta for iOS. 3) Run your suggestions above. Google Chrome will now hide embarrassing notifications when you are sharing your screen. Chrome's Android app is being updated with a new interface for switching tabs, and a new tab grouping feature to help organize open web pages, 9to5Google reports. The new interface and. Google Chrome Beta for Windows 32-bit. Select "Inspect Element". Рекламна програма Бизнес решения Всичко за Google Google. Whatever the testers do coding, the user of Dev version quickly gets that code. Devices on Google Play moved to the new Google Store! Devices you add to your cart must have the same Preferred Care plan. This logo was introduced on iOS in January 2015, and on desktop in October 2015. It's only a tool to run the important stuff -- the pages, sites and applications that make up the web. Microsoff's Senior Product Manager for Edge William Devereux took to Twitter to share the details about the new offline game. Curious about Google's new Chrome browser? Google Sites & Chrome For Dummies has what you want to know! Today, Google is so much more than another word for "search. By Michael Kan January 25, 2021. Originally, you could disable Chrome's Auto-Update via registry values. The new interface and. 96 for Windows, Mac, and Linux. Not in US? Learn more. The official Twitter account for the Google Chrome browser. Google Camera 8 introduced a new way to quickly access the zoom slider Abner Li. A more simple, secure, and faster web browser than ever, with Google's smarts built-in. There is a way to troubleshoot this, courtesy of Chrome. Download now to enjoy the same Chrome web browser experience you love across all your devices. This history presents the download's status, gives you the. Minimum OS requirements are available at g. Search the world's information, including webpages, images, videos and more. Enabling the Google Chrome Menu Bar. This web-apps focused OS powers mostly inexpensive Chromebooks, offering a low-cost laptop option for people of modest means or basic. The experience still isn't as consistently smooth as Chrome, but it's close enough — and you. It's Chrome. So sure, the separation of Chrome and

Chrome. This version. Google Chrome Alternatives. If you want to decouple your life from Google a bit, Firefox for Android is a viable alternative. Chrome Story is a ten-year-old website dedicated to all things Chrome and Chromebooks. Already, over 30 million people use it regularly. 3 out of 5 stars 3,384. The experience still isn't as consistently smooth as Chrome, but it's close enough — and you. CISA encourages users and administrators to review the Chrome Release and apply the necessary updates. The most popular alternative is Mozilla Firefox, which is both free and Open Source. com From 2006-2016, Google Code Project Hosting offered a free collaborative development environment for open source projects. Google Chrome is the reigning king of browsers, with the highest usage on computers and mobile devices alike. With the latest version of Chrome already installed on hundreds of millions of computers and. Organizing the world's information and making it universally accessible and useful. For personal use, Google Chrome shortcut keys, I didn't realize that Don C's address was a link which I could tap on. The hackers set up fake Twitter accounts to show off security. Chrome's interface is also well designed and responsive. To learn more about how Chrome was created, check out this Google Book on Chrome's History. Search the world's information, including webpages, images, videos and more. Use any of these methods to open a tab: [2] X Research source Click + next to the currently-open tab at the top of the browser. All about developments relating to the Google Chrome and Chromium web browsers, Chrome apps and extensions, ChromeOS, and Chromebooks. Google Chrome will now hide embarrassing notifications when you are sharing your screen. 5 license, and examples are licensed under the BSD License. This link is helpful. I used to work at a very large ad network and the single most valuable thing we had was knowing who we were advertising to!. When you have eliminated the JavaScript, whatever remains must be an empty page. Google | 20,511,863 followers on LinkedIn. Since 2009, coders have created thousands of amazing experiments using Chrome, Android, AI, WebVR, AR and more. This version addresses vulnerabilities that an attacker could exploit to take control of an affected system. But if you're the type of person who doesn't like to log in to the browser with your Google. Google Chrome will now hide embarrassing notifications when you are sharing your screen. [Photo: Nick Abrams /Unsplash] By Sean Captain 5. One of the easiest, most powerful ways I've changed my daily life is by using the @momentumdash plugin for Chrome. The Canary build gets updates that were coded the night before, so it's quite unstable; however, it is the best way to peek at what's going on in Google Chrome. Google Chrome. 1/8/7 (64bitová verze). Being a Google product, Chrome syncs perfectly with all your Google accounts and products, allowing you to access all your data virtually from anywhere. We would like to show you a description here but the site won't allow us. Chrome Web Store. I installed this from the link on their website, which brought me to the Chrome store. It's a minor change to Chrome, but still a privacy improvement when you're sharing your desktop screen. How to Download Google Chrome It is simple to download Google Chrome: After selecting the appropriate version of Google Chrome for computer, Download the installation file. Google Chrome is a fast, simple, and secure web browser, built for the modern web. net dictionary. It's Google's browser and it's designed to be optimised for searches. Now more simple, secure and faster than ever - with Google's smarts built-in. Definition of Google Chrome in the Definitions. 1-844-245-2553\* \*Mon-Fri, 9am-9pm ET. There are both free and paid apps and extensions available. If all else fails, Google Chrome has access to your computer's IP address. Google Chrome's design does away with the traditional Web browser menu bar and instead combines familiar options like "File" and "Edit" into a single button. Subscribe to get updates from all your favorite Google. Now, tap on Language and then choose a preferred language. The experience still isn't as consistently smooth as Chrome, but it's close enough — and you. Google Chrome 87. A selection of Google Chrome's best extensions can be found in this designated article. One of the easiest, most powerful ways I've changed my daily life is by using the @momentumdash plugin for Chrome. Let us know if something. Avoid vendor lock-in and speed up development with Google Cloud's commitment to open source, multicloud, and hybrid cloud. The experience still isn't as consistently smooth as Chrome, but it's close enough — and you. Chrome's Android app is being updated with a new interface for switching tabs, and a new tab grouping feature to help organize open web pages, 9to5Google reports. Chrome uses these files to make.. Next year, GeForce Now is expanding to Google Chrome, allowing gameplay with nothing more than a new browser tab. Press the Google Assistant button and ask Google to search for the latest blockbuster, stream shows or open multiplayer games. If Google Chrome is set as your default browser, all you need to do is double-click the HTML file and it will automatically open in Chrome. Since its launch in 2008, Chrome has expanded to Android, iOS, and is the. Make the most of the Web with optimized, personalized, synced Google Chrome beta. Google Chrome is a fast, simple, and secure web browser, built for the modern web. Now, thanks to Apple's new iCloud password extension for Google Chrome, you can use Keychain in the browser on your Windows or Linux desktop, as well as Chromebooks. History of Google Chrome. net dictionary. Google Chromium OS may look a bit weird at first, but it's also very intuitive. com) that indexes webpages, lets you input a query (e. net dictionary. Chromecast with Google TV requires a TV with an HDMI port, a Wi-Fi network, a Google Account, a nearby electrical outlet, and a compatible mobile device. It's only a tool to run the important stuff -- the pages, sites and applications that make up the web. The only reason for me to flush Chrome's DNS cache is because if I don't, I can't access Google. Adam Weidemann, a researcher at Google's Threat Analysis Group, said the attacks have been ongoing over the last three months. When placed in the HDMI port of a television or a monitor, this device turns that display into a personal computer. Open chrome://flags on Chrome and search for "password import". Pavyzdžiui, yra keletas rusų svetainių habrahabr. It is a simple way to browse privately so that anyone who has physical access to the computer will not be able to see what sites you visited. Google Chrome Beta for iOS. The official Twitter account for the Google Chrome browser. One of the easiest, most powerful ways I've changed my daily life is by using the @momentumdash plugin for Chrome. If you want to decouple your life from Google a bit, Firefox for Android is a viable alternative. 7% chance you will go for Mozilla. Google Chrome's Beta channel is where ideas get tested (and sometimes fail). Find local businesses, view maps and get driving directions in Google Maps. Google allows users to search the Web for images, news, products, video, and other content. Resultados da busca para Google Chrome no Baixaki. Google Analytics lets you measure your advertising ROI as well as track your Flash, video, and social networking sites and applications. 28M likes · 48,676 talking about this · 614 were here. Organizing the world's information and making it universally accessible and useful. Google Chrome Extensions Except as otherwise noted, the content of this page is licensed under a Creative Commons Attribution 2. O Google Chrome é um dos navegadores mais usados atualmente, e não é atoa: além de rápido e fácil de usar, permite O melhor do Google Chrome é que seu ciclo de atualização é de dois meses. Although Windows 10 says Chrome is the default browser, Google Chrome itself does not "believe" it, and I keep getting the "Google Chrome is not your default browser" notification when I bring up. If all else fails, resetting Chrome to its original defaults may help. You'll find helpful links throughout the site for creating your own experiments, and you can also explore resources like WebGL Globe and our workshop of tools. Chrome Experiments is a showcase of work by coders who are pushing the boundaries of web technology, creating beautiful, unique web experiences. Google Voice. 28M likes · 48,676 talking about this · 614 were here. Chrome's features. That's it, now you have changed the default language of Google Chrome. Fortunately, there's a fix for this in the form of a full browser reset, and Google Chrome makes it easy to perform. If your browser seems to be always chugging along, this article will help

you reduce Chrome's memory usage and free up RAM. Minimum OS requirements are available at g. Visit the Google Account community. We are committed to equal employment opportunity regardless of race, color, ancestry, religion, sex, national origin, sexual orientation, age, citizenship, marital status, disability, gender identity or Veteran status. Help with Google Chrome and setting a sort-of homepage. Google's Chrome Web browser has become one of the most popular in the world, thanks to smooth performance, support for add-ons, and features like casting and voice search that are absent in or. The experience still isn't as consistently smooth as Chrome, but it's close enough — and you. Scroll to the bottom and. Chrome for Android is a fast-speed web browser for your mobile device. Google says the Chrome shift didn't cause anybody's browsing history to be "synced" unless they specifically opted in — but I found mine was being sent to Google and don't recall ever. Chrome makes working in the cloud easy for today's connected workers. The graph below shows worldwide usage of Google Chrome in last 3 years. Google Chrome. Google's Chrome OS 88 now includes a lock screen with media controls and your own art. Now, thanks to Apple's new iCloud password extension for Google Chrome, you can use Keychain in the browser on your Windows or Linux desktop, as well as Chromebooks. Chrome looks sleek and simple using the Material Design concept from Google. \*Children and teens can run Family Link on certain Android and Chrome devices. Modern browsers use a lot of RAM, and Chrome is among the worst offenders. ; If you have no sound in Chrome, check the Volume mixer and make sure that Chrome isn't muted or disable all extensions. The experience still isn't as consistently smooth as Chrome, but it's close enough — and you gain a few features that aren't available in Google's mobile browser, like extensions, a. Join Facebook to connect with Google's Chrome and others you may know. Find quick answers, explore your interests, and stay up to date with Discover. Download now to enjoy the same Chrome web browser experience you love across all your devices. If you're just getting started with Chrome or want to improve it, we recommend checking out our Chrome. Google revamped Chrome's design in 2018 and updated many features. It has grown to 51% usage share across all. Download Chrome for Windows 10. The Google app keeps you in the know about things that matter to you. When you have eliminated the JavaScript, whatever remains must be an empty page. Google Chrome will now hide embarrassing notifications when you are sharing your screen. Thursday, January 28, 2021. Here are the steps I've taken to try to address the issue - NONE HAVE WORKED: 1) Uninstall and reinstall Google Chrome. In the side menu that appears, select About Google Chrome. Google Chrome is something different as it operates from another location. I didn't expect this. It's a minor change to Chrome, but still a privacy improvement when you're sharing your desktop screen. Launch Wasm Multiple Threaded Launch Wasm Single Threaded. Chrome Canary is the most unstable build of all the four versions as it's updated regularly by Google's servers automatically with the latest Chrome development code. (From Google-of course!) Now, there's a book that reveals how you can use all of Google Chrome's built-in power and speed-and extend Chrome to do even more! Jerri Ledford and Yvette Davis start with a quick, practical tour of Google Chrome's strippeddown, hot-rod interface -including its do-everything, know-everything Omnibox. When Google recently hired two top marketing agencies to promote the Chrome web browser using video content, Google assumed that the promotion would be conducted in a manner that was consistent. 1 Blocks all annoying ads on the web. Already, over 30 million people use it regularly. It's Google's browser and it's designed to be optimised for searches. Google says the Chrome shift didn't cause anybody's browsing history to be "synced" unless they specifically opted in - but I found mine was being sent Google, and don't recall ever. It's a minor change to Chrome, but still a privacy improvement when you're sharing your desktop screen. \*Children and teens can run Family Link on certain Android and Chrome devices. – Nolonar Apr 11 '13 at 9:16. It's a minor change to Chrome, but still a privacy improvement when you're sharing your desktop screen. The Sync service allows users to keep data such as. An IP address or Internet Protocol Address is a numerical label that is assigned to every device on a computer network. Please enable JavaScript in your browser for this page to work. Chrome OS, which is based on the browser, is one of the safest operating systems in widespread use. Google Chrome's browser cache contains information from Internet sites you have visited. To optimize Google Chrome, be sure to clear the cache often and disable all extensions that you don't use frequently. Maintain security and manage hundreds of policies across Windows, Mac, and Linux through one central cloud console with Chrome Browser Cloud Management. This history presents the download's status, gives you the. Sort by: Recommended. Download now to enjoy the same Chrome web browser experience you love across all your devices. Apple, Mozilla and Brave don't want web apps to talk directly to USB, Bluetooth and NFC hardware. Google is also working on privacy features in Chrome that can stamp out invasive web tracking, including the need for sites to collect your computer's IP address. So now I have chrome 70. 3) Run your suggestions above. Google Chrome. Free Updated Download. If your browser seems to be always chugging along, this article will help you reduce Chrome's memory usage and free up RAM. After all, Chrome already offers swift. The first method is to create a shortcut with the --app-id parameter. Voor Mac OS X 10. Like most web browsers, Google Chrome is subject to the occasional bug, but there is almost always a simple solution. Not only is Chrome fast and highly customizable, it's also tracking you as you surf the internet. Adam Weidemann, a researcher at Google's Threat Analysis Group, said the attacks have been ongoing over the last three months. You can then restore those settings on a new computer, smartphone, or tablet simply by signing. This guide looks at the fundamentals of Google Chrome and the advantages you get when you use its features well. Free in the Chrome Web Store. Google Chrome Beta for iOS. But maybe it's just an incompatibility problem. Enabling the Google Chrome Menu Bar. Most of Chrome's source code comes from Google's free and open-source software project Chromium, but Chrome is licensed as proprietary freeware. Making the web more beautiful, fast, and open through great typography. And since the new browser was built with Chromium code, it supports the same extensions you're using with Google Chrome. Like the classic Google homepage, Google Chrome is clean and fast. If you don't want Google's repository, do "sudo touch /etc. Vivaldi is a Web Browser that was made for you. Google's Chrome Web Store. This history presents the download's status, gives you the. I'm guessing it's a matter of day or 2 before it updates again. 1-844-245-2553\* \*Mon-Fri, 9am-9pm ET. If you'd rather stick onpremises, you can still manage policies with ADM/ADMX templates for Chrome Browser. When you set a passphrase, you can encrypt and store your. Editor's Note: This post was originally published in April 2019 and has been since revamped and updated in April 2020 for freshness, accuracy, and comprehensiveness. A more simple, secure, and faster web browser than ever, with Google's smarts built-in. Apple, Mozilla and Brave don't want web apps to talk directly to USB, Bluetooth and NFC hardware. Now relaunch the Google Chrome and it should solve the problem. Microsoft's move to a Chromium base for Edge has completely changed this. It will be able to m Linux-based applications, though it won't be compatible with Windows. 0, four months after Chrome 0. The experience still isn't as consistently smooth as Chrome, but it's close enough — and you. Adam Weidemann, a researcher at Google's Threat Analysis Group, said the attacks have been ongoing over the last three months. I didn't realize that Don C's address was a link which I could tap on. Download Google Chrome on your Mac to get a multi-functional web browser that's easy to use and customize, no matter your skill level. Stephen Shankland/CNET Google's Chrome team on Thursday proposed a "privacy sandbox" that's designed to give us the best of both worlds: ads that. Google lovers using Windows 8 will be happy to know that Google Search will let you search. That's not the proper path for Google Chrome. (Note: if you don't

see tab groups in Chrome Beta, try restarting your browser. Important note, I just went into my phone system settings- apps - chrome - and clicked 'uninstall all apps". It's Google's browser and it's designed to be optimised for searches. Download Google Chrome for Windows PC 10, 8/8. Google Chrome for Android 36. This means that all newly developed apps and other updates will be applied first to the beta version before they are officially released and allowed for Google Chrome. Sort by: Recommended. Chrome OS, Chrome Browser, and Chrome devices built for business. The first method is to create a shortcut with the --app-id parameter. Download Google Play Chrome Extension latest version 2021. Store documents online and access them from any computer. We would like to show you a description here but the site won't allow us. Under the hood, we were able to build the foundation of a browser that runs today's complex web applications much better. 125; Setup Size:38 MB; Date added on: 31st July 2014; Google Chrome License: Open Source Freeware; Free. Maintain security and manage hundreds of policies across Windows, Mac, and Linux through one central cloud console with Chrome Browser Cloud Management. Kiwi Browser's latest update brings Google Chrome Extensions to Android. After playing with it for a while, it's too early to. Screen flickering is not the only issue that some Chrome users experience on Windows 10. Chrome Web Store. Now, thanks to Apple's new iCloud password extension for Google Chrome, you can use Keychain in the browser on your Windows or Linux desktop, as well as Chromebooks. Google Chrome is a web browser, designed to help you get the most out of your Google Chrome is super-customizable. Kai įvedu kai kuriuos URL "Google Chrome", omnibox", jame pamatau pranešimą "Paspauskite TAB, kad ieškotumėte, "\$ URL". With Apple Silicon Macs now out in the wild and in the hands of customers, Google has developed a new version of Chrome that's designed for the machines. It's also interesting to note that Chrome seems to be an important part of Google's plans to fully integrate all of its services. Google Chrome is a fast, easy to use and secure web browser. Google Chrome Technical Details. ai to transcribe and provide closed captions for Google Meet calls with the help of a new Chrome extension. But many users are not satisfied with it. The changes will affect Chrome, the world's dominant web browser, as well as other browsers based on Google's Chromium technology such as Microsoff's Edge. Overview- In this article, you will see ways to reset google chrome on Windows 7,8,8. By Michael Kan January 25, 2021. Open Google Chrome on your Mac or PC. This has scaled up Chrome's UI so that it's more zoomed-in for some who have Windows DPI settings above 100%. Already, over 30 million people use it regularly. Google Chrome browser is an open source program for accessing the World Wide Web and running Web-based applications. Googlers build products that help create opportunities for everyone, whether down the street or. Now, thanks to Apple's new iCloud password extension for Google Chrome, you can use Keychain in the browser on your Windows or Linux desktop, as well as Chromebooks. Google Chrome for Mac OS X Chrome is designed to be fast in every possible way. I once believed Chrome was "the best," but these days you may be happier elsewhere. Google Chrome is a fast, simple, and secure web browser, built for the modern web. Everyone starts at level 1 and can rise to level 10. With Google Earth for Chrome, fly anywhere in seconds and explore hundreds of 3D cities right in your browser. Google Chrome now live September 2, 2008 In yesterday's post on Google Chrome, we promised to let you know when it would be available for everyone to try -- and that time is now. Change Language in Google Chrome in iOS 12 and Below; 1. Can't uninstall Google Chrome says Close all windows? Sometimes Close all windows message will prevent you from uninstalling Chrome. Google Chrome shortcut keys. If we missed any program shortcut icon, we can easily find in the program files directory of that application. Google Trends Google apps. • BROWSE FAST - Choose from personalized search results that instantly appear as you type and quickly browser previously-visited websites. (From Google-of course!) Now, there's a book that reveals how you can use all of Google Chrome's built-in power and speed-and extend Chrome to do even more! Jerri Ledford and Yvette Davis start with a quick, practical tour of Google Chrome's stripped-down, hot-rod interface - including its do-everything, know-everything Omnibox. This allows the page to load a bit faster when accessing it. App Free Download. For business. It has a web-app version that can be used through the Hangouts website. Google Chrome computer browser shortcut keys for performing common tasks such as going forward, back, getting to the home page, and getting to the address bar. The more you use the Google app, the better it gets. Now more simple, secure and faster than ever – with Google's smarts built-in. With Chrome Dev, you can hurriedly check what's next is coming in Chrome. Enable smarter decision making across your organization Give anyone on your team access to business insights with Google Cloud's machine learning and advanced analytics capabilities. Hover your cursor. Click the three dots in the upper-right corner of the window. The Chrome extension integrates well with Google's Music Manager, allowing you to upload and explore songs with ease. Have it dim the lights by connecting smart home devices. With Chrome 88, if you go into the Chrome OS Settings menu, and from there Personalization > Screen saver. Luckily, Google's not the only search engine out there (or else I wouldn't have found this question) and I only have to deal with Chrome at work. If you click on the squares next to your name when you open a new google tab you will find "My Account" you can go into my account and snyc your data. Chrome latest version: Google's powerful mobile browser. The new interface and. The LLVM compiler. While there's no shortage of good Google Chrome alternative browsers, both for smartphones and computers, Chrome still remains the undisputed leader. This computer will no longer receive Google Chrome updates because Mac OS X 10. 2) Older 2018 fix to add "--disable-extensions" to the end of the target path. Si vous ne parvenez pas à installer Chrome sur votre ordinateur Windows, votre ordinateur est peut-être en mode S. Editor's Note: This post was originally published in April 2019 and has been since revamped and updated in April 2020 for freshness, accuracy, and comprehensiveness. Get the facts about creating a Google Account for your child (under 13 or applicable age in your country), and the tools Family Link provides in our disclosure for parents. Google Chrome as a browser is one the most efficient and effective browser in the world today. 28M likes · 48,676 talking about this · 614 were here. If you want to decouple your life from Google a bit, Firefox for Android is a viable alternative. 85 Minimal design with sophisticated technology. Resultados da busca para Google Chrome no Baixaki. To find it, open a new tab, paste chrome://flags into Chrome's Omnibox and then press the Enter key. For personal use. Download Google Play Chrome Extension for Windows now from Softonic: 100% safe and virus free. Google Fiber Webpass is in city Google Fiber Webpass gives you the fast, reliable internet you'd expect from Google Fiber—all without bundles, contracts, or hidden fees. Change Language in Google Chrome in iOS 12 and Below; 1. 5 out of 5 stars 6. But there may be times when you find that your Chrome browser crashes or freezes randomly. Curious about Google's new Chrome browser? Google Sites & Chrome For Dummies has what you want to know! Today, Google is so much more than another word for "search. Chromium OS is an open-source project that aims to build an operating system that provides a fast, simple, and more secure computing experience for people who spend most of their time on the web. Explore how Google innovates new safety technologies and collaborates with the industry. The hackers set up fake Twitter accounts to show off security. Paperback \$12. "The Total Economic Impact TM of Chrome devices for knowledge workers", a commissioned study conducted by Forrester Consulting on behalf of Google, September 2018, 2. The hackers set up fake Twitter accounts to show off security. Google Chrome is a fast, simple, and secure web browser, built for the modern web. The hackers set up fake Twitter accounts to show off security. Download Google Chrome For Windows 10. Google Chrome Beta for macOS. Chrome: Microsoft's Tracking Prevention

hits Google the hardest. This logo was introduced on iOS in January 2015, and on desktop in October 2015. . Google Chrome is a fast, simple, and secure web browser, built for the modern web. Use your voice to do more on your TV. How to create an Internet favorite. As of Chrome OS 57 (released on March 15, 2017), the logo and wordmark appears as the startup animation on Chrome OS-powered devices like Chromebook, which dates back to the developer release. Fortunately, there's a fix for this in the form of a full browser reset, and Google Chrome makes it easy to perform. This computer will no longer receive. This link is helpful. Download Chrome App Launcher for Windows now from Softonic: 100% safe and virus free. The Chrome extension integrates well with Google's Music Manager, allowing you to upload and explore songs with ease. 1 and Windows 10 operating systems. Google says it's making progress on plans to revamp Chrome user tracking technology aimed at improving privacy even as it faces challenges from regulators and officials. There is a lot more to Chrome than meets the eye. This change is just the first step in Google's quest for more informed users on a more secure web. It'll open a secret configuration page of Google Chrome as mentioned here. Google S Chrome Since Google Chrome's initial release in 2008, it has steadily risen in popularity. Speedtest For Chrome — Measure your ping, download, and upload speeds within seconds. To do this, go into Chrome's settings. Download now to enjoy the same Chrome web browser experience you love across all your devices. The New Design and Features Offered by Google Chrome. Google Chrome will now hide embarrassing notifications when you are sharing your screen. com and Yahoo. Online Education. Sign in - Google Accounts. Google Chrome Beta for macOS. Google Chrome is a fast, easy to use, and secure web browser. Designed for Android, Chrome brings you personalized news articles, quick links to your favorite sites, downloads, and Google Search and Google Translate built-in. If you are having problems running the online installer, download and run the alternate installer from Google. The greater the participation, the higher the level. Firefox has improved a lot lately and is a better choice specially from the privacy point of view. In the upperright corner of the screen, click the button. When placed in the HDMI port of a television or a monitor, this device turns that display into a personal computer. The browser is a standalone piece representing the larger Google Chrome OS project. Help with Google Chrome and setting a sort-of homepage. Search the world's information, including webpages, images, videos and more. Google Chrome - Download the Fast, Secure Browser from Google. If you're just getting started with Chrome or want to improve it, we recommend checking out our Chrome. English follows (including details of the music)"初音ミク"は、誰でも自由に歌わせることができるバーチャル・シンガーです。音楽のみならず、イ ラスト. With Chrome 88, if you go into the Chrome OS Settings menu, and from there Personalization > Screen saver. Designed for Android, Chrome brings you personalized news articles, quick links to your favorite sites, downloads, and Google Search and Google Translate built-in. Use any of these methods to open a tab: [2] X Research source Click + next to the currently-open tab at the top of the browser. V8 can run standalone, or can be embedded into. Now, as you ponder which browser to choose, statistically there is an 82% chance you will choose Google Chrome, an 8. 23 percent browser market share across desktop and mobile, according to NetMarketshare. Google Chrome for Windows and Mac is a free web browser developed by internet giant Google. A worthy download for Chrome users! Google's goal is to fully integrate the Google Chrome Store with the Play Store on the browser. "Google Sites & Chrome For Dummies shows you how to create great collaborative Web sites with Google Sites and surf the Web with the super-fast Google Chrome browser. Download Google Chrome for Windows PC 10, 8/8. Google says it's making progress on plans to revamp Chrome user tracking technology aimed at improving privacy even as it faces challenges from regulators and officials. The most comprehensive image search on the web. Minimum OS requirements are available at g. To find it, open a new tab, paste chrome://flags into Chrome's Omnibox and then press the Enter key. Release updates from the Chrome team. You don't need to buy a Chromebook to enjoy the features of Google's desktop operating system (OS). Google Chrome supports more than 100 different languages, making it easy to display the browser in your native language, change the language when you travel to a different country, or explore. Chrome's Android app is being updated with a new interface for switching tabs, and a new tab grouping feature to help organize open web pages, 9to5Google reports. If you're just getting started with Chrome or want to improve it, we recommend checking out our Chrome. Start now Learn more. Duplicate an existing Chrome shortcut and edit the target value. Google Chrome Extensions Except as otherwise noted, the content of this page is licensed under a Creative Commons Attribution 2. Google Chrome. It's open source, completely free, and used by thousands of enthusiastic developers around the world. With Chrome 88, if you go into the Chrome OS Settings menu, and from there Personalization > Screen saver. Google Chrome Portable is a web browser that runs web pages and applications with lightning speed. We publish the latest Chromebook news and Chrome OS guides. When you set a passphrase, you can encrypt and store your. Before you download, you can check if Chrome supports your operating system and you have all the other system requirements. Tab groups will be available for Chrome on desktop across Chrome OS, Windows, Mac and Linux. 10 já não são suportados. Using this extension you can send links to Google Chrome without the need to manually copy and paste links. Experience the world of Google on our official YouTube channel. The tool isn. Google Chrome is a web browser, designed to help you get the most out of your Google Chrome is super-customizable. Access Google Sites with a free Google account (for personal use) or Google Workspace account (for business use). Chrome's features. Since you can access the extension on multiple devices, the usage isn't limited to desktops. If you want to swap, here's how to change Google for Bing as your Chrome search engine. Start now Learn more. A more simple, secure, and faster web browser than This computer will no longer receive Google Chrome updates because Mac OS X 10. If that doesn't suit you, our users have ranked more than 100 alternatives to Google Chrome so hopefully you can find a suitable replacement. Google's Chrome team stated in their recent WebRTC roadmap that the main components of WebRTC are now stable and they will be releasing it to the 200M+ Chrome users later this year. Once the application completes the scan for any problem causing software, it will attempt to further prevent crashes or other problems, by asking you to reset your browser. Chrome comes built in with it's own version of Flash, you are not

- <u>l</u>r
- <u>tU</u>
- <u>uk</u>
- <u>sh</u>
- <u>IK</u>